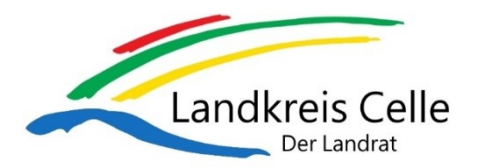

Landkreis Celle Amt für zentrale Dienste, Liegenschaften und Sportförderung Speicherstraße 3-5 29221 Celle

Antragseingang: (vom Landkreis auszufüllen)

Vorrangig bitte an: Sportfoerderung@LKCelle.de

### **Antrag auf Gewährung eines Zuschusses für die Teilnehmerinnen und Teilnehmer an Meisterschaften ab Landesebene**

### *Teilnahme an Meisterschaften*

*Auf Antrag der Vereine können Sportlerinnen/Sportler bis zur Vollendung des 25. Lebensjahres sowie Menschen mit Behinderungen ohne Altersbeschränkung für die Teilnahme an Meisterschaften ab Landesebene, soweit diese nicht im Landkreis Celle ausgetragen werden, Zuschüsse in folgender Höhe erhalten:*

### *Für die Teilnahme an Landes-, bzw. Norddeutschen Meisterschaften:*

*5 € pro Sportlerin/Sportler und Wettkampftag (maximal für 3 Wettkampftage) zuzüglich 0,10 € pro Entfernungskilometer (kürzeste Entfernung zwischen Sitz des Vereins und dem Wettkampfort).*

### *Für die Teilnahme an Deutschen-, Europa- und Weltmeisterschaften:*

*10 € pro Sportlerin/Sportler und Wettkampftag (maximal für 3 Wettkampftage) zuzüglich 0,10 € pro Entfernungskilometer (kürzeste Entfernung zwischen Sitz des Vereins und dem Wettkampfort).*

### *Antragsverfahren*

*Anträge auf Gewährung von Zuschüssen sind innerhalb von sechs Wochen nach Beendigung der jeweiligen Meisterschaft, spätestens jedoch bis zum 30.11. des Jahres, mit der Ausschreibung und der Ergebnisliste auf dem hierfür vorgesehenen Vordruck beim Landkreis Celle einzureichen. Die Bescheidung der Anträge erfolgt nach dem 30.11. eines jeden Jahres. Sollte das Antragsvolumen dabei die zur Verfügung stehenden Haushaltsmittel überschreiten, so werden die vorliegenden Zuschussanträge prozentual gekürzt. (vgl. Richtlinien über die Sportförderung des Landkreises Celle, 3.3)*

### **Kontaktdaten des antragstellenden Vereins:**

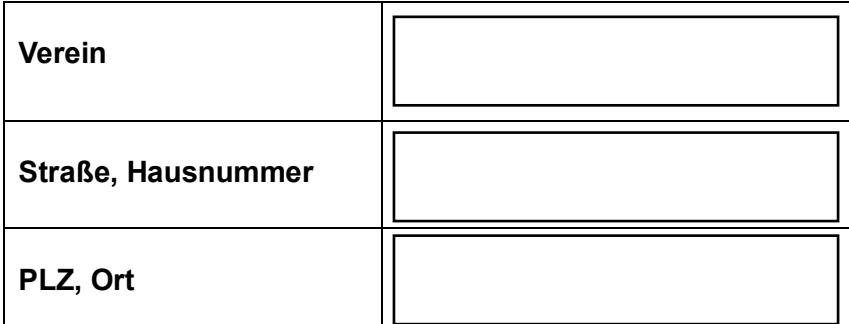

# **[Ans](https://www.tracker-software.com/product/pdf-xchange-editor)prechpartner/in:**

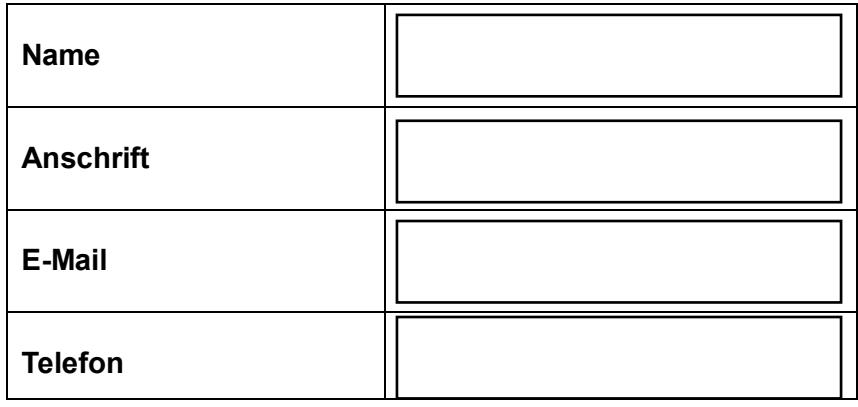

### **Meisterschaft und Austragungsort (mit PLZ):**

(Ausschreibung und Ergebnisliste sind beizufügen)

# **Wettkampftage:**

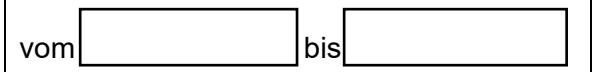

# **Transport / Fahrt zum Austragungsort:**

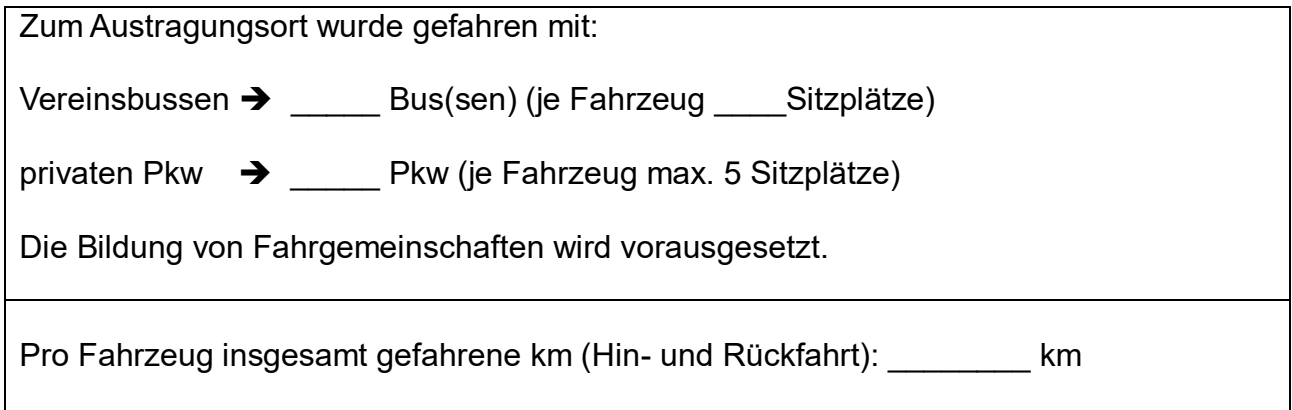

#### **Vereinskonto:**

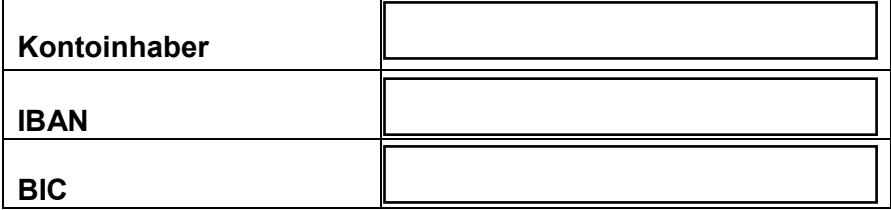

 $\overline{\phantom{a}}$  ,  $\overline{\phantom{a}}$  ,  $\overline{\phantom{a}}$ Ort, Datum Unterschrift

# **Namentliche Aufstellung der aktiven Teilnehmerinnen und Teilnehmer**

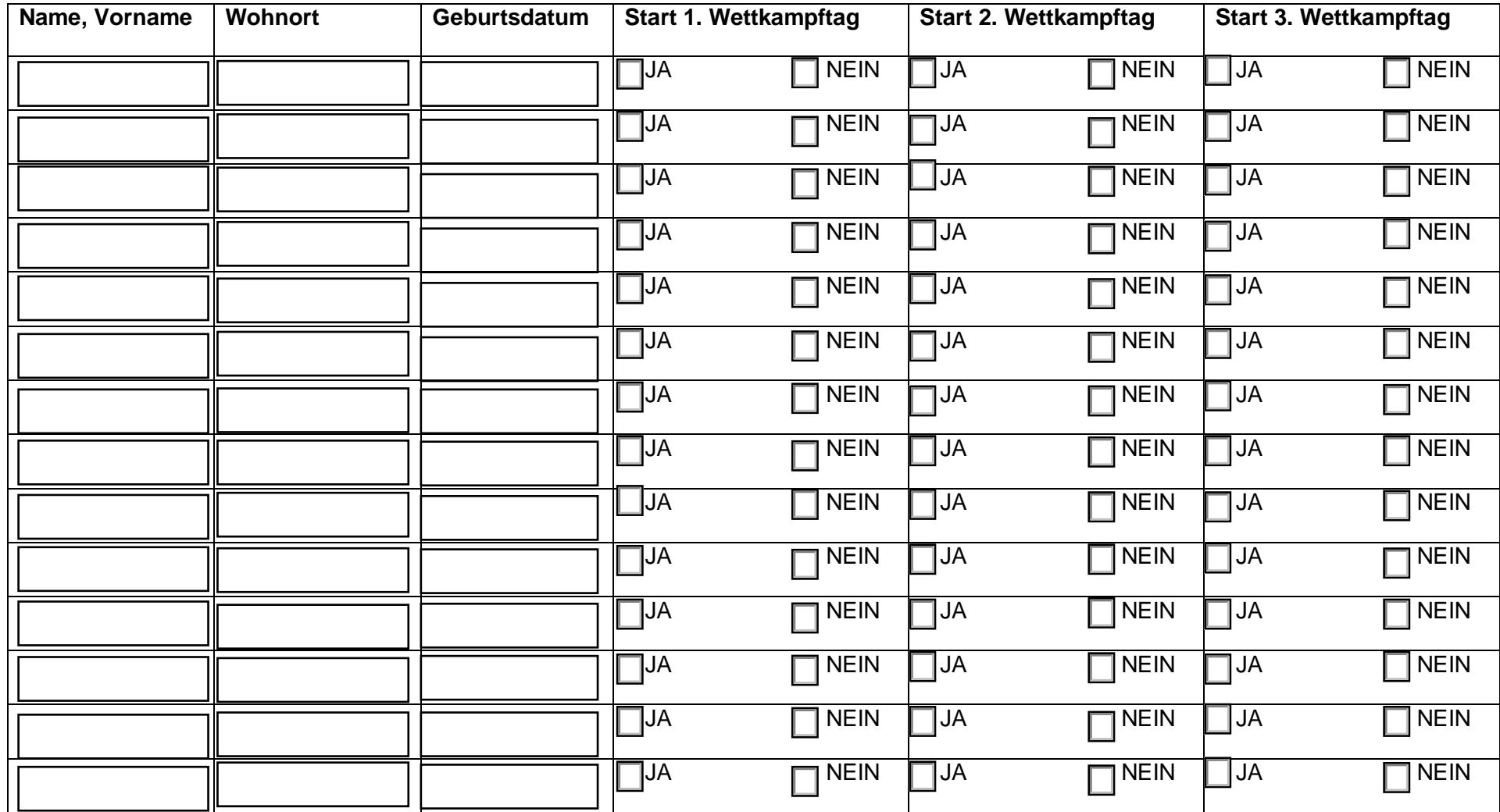